# **TensorFlow and Keras: A Comprehensive Guide to Machine Learning Theory and Practice**

TensorFlow and Keras are two of the most popular open-source machine learning libraries. TensorFlow is a low-level library that provides a powerful and flexible framework for building and training machine learning models. Keras is a high-level library that simplifies the process of building and training models by providing an easy-to-use interface and a wide range of pre-built models.

In this article, we will provide a comprehensive overview of TensorFlow and Keras, including:

- The theory behind machine learning a.
- The practical steps involved in building and training machine learning  $\blacksquare$ models
- Step-by-step examples of how to use TensorFlow and Keras to build and train models
- Useful resources for learning more about TensorFlow and Keras

Machine learning is a type of artificial intelligence that allows computers to learn from data without being explicitly programmed. Machine learning algorithms are used in a wide variety of applications, such as:

> **Python Deep Learning for Beginners: Theory and [Practices step-by-step using TensorFlow 2.0 and Keras](https://cardcatalog.deedeebook.com/reads.html?pdf-file=eyJjdCI6IlNCUTJla1Z1c2RIcDJNbUpwdDRLcUZOME8wbVVxb0RRa2Qxa1lCV0M1bEZxUXZjOU02Q251cUIrNGFBR2lIUG1qaiswNXcyTGlkOU0rSERiaDhvTERZVzYwV3ZwclZ4NkEwUGU1SlU1MjVFZnBqNUJod092MlwvVnJNWmVVTGcwNHFOcDhJSkFxMUJRcUFjenFXZG9mVDRJSW5iMXBpNExpTFI4ZXRzaFRicFQ0bzBnQmFZVllZWVJ0WWRzeHJ6bTFSTSs1K0czMHBFelYrdUlkVVZ6ajBhVnVhaFlyQ21mcEdXQUZYOEwyeXZNZEVmc2pvdW1RWXFKZEdnc3JpOHRuWVdxSkNGSU5xNUpjUG1nczlKMjMzd2laaWNZc0ZYdmtobDAzZWJkRXQ4R0ZYajllaUczWjJLVVRVWGNJdTlKViIsIml2IjoiNzhlZTIzN2Q4N2I2ZTY5YjE2ZDIzZTBkMTcxYTAzYzciLCJzIjoiZjA4OTRiMTU2ZWUwMjVhYyJ9)**

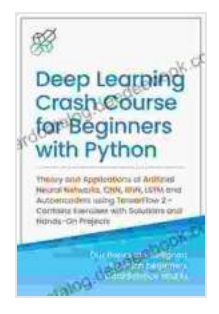

### **[\(Machine Learning & Data Science for Beginners\)](https://cardcatalog.deedeebook.com/reads.html?pdf-file=eyJjdCI6IlNCUTJla1Z1c2RIcDJNbUpwdDRLcUZOME8wbVVxb0RRa2Qxa1lCV0M1bEZxUXZjOU02Q251cUIrNGFBR2lIUG1qaiswNXcyTGlkOU0rSERiaDhvTERZVzYwV3ZwclZ4NkEwUGU1SlU1MjVFZnBqNUJod092MlwvVnJNWmVVTGcwNHFOcDhJSkFxMUJRcUFjenFXZG9mVDRJSW5iMXBpNExpTFI4ZXRzaFRicFQ0bzBnQmFZVllZWVJ0WWRzeHJ6bTFSTSs1K0czMHBFelYrdUlkVVZ6ajBhVnVhaFlyQ21mcEdXQUZYOEwyeXZNZEVmc2pvdW1RWXFKZEdnc3JpOHRuWVdxSkNGSU5xNUpjUG1nczlKMjMzd2laaWNZc0ZYdmtobDAzZWJkRXQ4R0ZYajllaUczWjJLVVRVWGNJdTlKViIsIml2IjoiNzhlZTIzN2Q4N2I2ZTY5YjE2ZDIzZTBkMTcxYTAzYzciLCJzIjoiZjA4OTRiMTU2ZWUwMjVhYyJ9)**

by AI Publishing

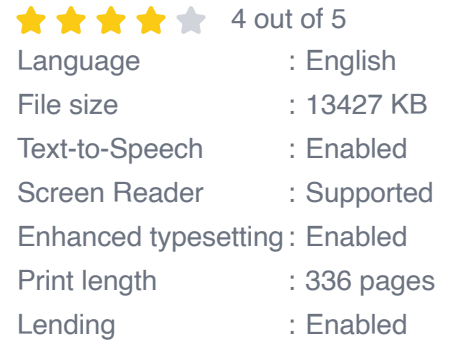

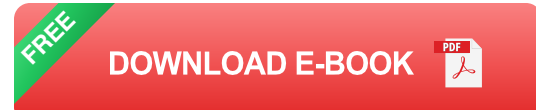

- Image recognition Ì.
- Natural language processing  $\blacksquare$
- Speech recognition  $\blacksquare$
- Predictive analytics  $\blacksquare$
- Fraud detection  $\blacksquare$

There are many different types of machine learning algorithms, but they all share a common goal: to learn from data and make predictions about new data.

The theory behind machine learning is based on the concept of probability. Machine learning algorithms use probability to estimate the likelihood of different outcomes based on the data they have been trained on. For example, an image recognition algorithm might use probability to estimate the likelihood that an image contains a cat.

Machine learning algorithms are trained on data sets that contain labeled examples. Labeled examples are data points that have been assigned a known label. For example, an image recognition algorithm might be trained on a data set of images that have been labeled as either "cat" or "not cat."

Once a machine learning algorithm has been trained, it can be used to make predictions about new data. For example, an image recognition algorithm could be used to predict the likelihood that a new image contains a cat.

The practical steps involved in building and training machine learning models are as follows:

- 1. **Define the problem.** The first step is to define the problem that you want to solve with machine learning. For example, you might want to build an image recognition algorithm that can identify cats in images.
- 2. **Gather data.** The next step is to gather data that you can use to train your machine learning model. For example, you might collect a data set of images that have been labeled as either "cat" or "not cat."
- 3. **Prepare the data.** Once you have collected your data, you need to prepare it for training. This may involve cleaning the data, removing duplicate data points, and normalizing the data.
- 4. **Choose a machine learning algorithm.** The next step is to choose a machine learning algorithm that you will use to train your model. There are many different types of machine learning algorithms, so you will need to choose one that is appropriate for your problem.
- 5. **Train the model.** Once you have chosen a machine learning algorithm, you need to train the model on your data. This involves

iteratively adjusting the model's parameters until it learns to make accurate predictions.

- 6. **Evaluate the model.** Once you have trained your model, you need to evaluate it to see how well it performs. This involves testing the model on a new data set that has not been used to train the model.
- 7. **Deploy the model.** Once you have evaluated your model and are satisfied with its performance, you can deploy the model to a production environment. This involves making the model available to users so that they can use it to make predictions.

In this section, we will provide step-by-step examples of how to use TensorFlow and Keras to build and train machine learning models.

#### **Example 1: Image Recognition**

In this example, we will build an image recognition algorithm that can identify cats in images.

#### **Step 1: Import the necessary libraries.**

import tensorflow as tf from keras import datasets, models, layers, utils

#### **Step 2: Load the data.**

(train images, train labels), (test images, test labels) = datasets.cifar10.load\_data()

#### **Step 3: Prepare the data.**

train images = train images / 255.0 test images = test images / 255.0

#### **Step 4: Choose a machine learning algorithm.**

model = models.Sequential([ layers.Conv2D(32, (3, 3),activation='relu', input\_shape=(32, 32, 3)),layers.MaxPooling2D((2, 2)),layers.Conv2D(64, (3, 3),activation='relu'),layers.MaxPooling2D((2, 2)),layers.Flatten

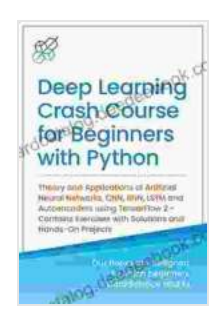

**Python Deep Learning for Beginners: Theory and [Practices step-by-step using TensorFlow 2.0 and Keras](https://cardcatalog.deedeebook.com/reads.html?pdf-file=eyJjdCI6IlNCUTJla1Z1c2RIcDJNbUpwdDRLcUZOME8wbVVxb0RRa2Qxa1lCV0M1bEZxUXZjOU02Q251cUIrNGFBR2lIUG1qaiswNXcyTGlkOU0rSERiaDhvTERZVzYwV3ZwclZ4NkEwUGU1SlU1MjVFZnBqNUJod092MlwvVnJNWmVVTGcwNHFOcDhJSkFxMUJRcUFjenFXZG9mVDRJSW5iMXBpNExpTFI4ZXRzaFRicFQ0bzBnQmFZVllZWVJ0WWRzeHJ6bTFSTSs1K0czMHBFelYrdUlkVVZ6ajBhVnVhaFlyQ21mcEdXQUZYOEwyeXZNZEVmc2pvdW1RWXFKZEdnc3JpOHRuWVdxSkNGSU5xNUpjUG1nczlKMjMzd2laaWNZc0ZYdmtobDAzZWJkRXQ4R0ZYajllaUczWjJLVVRVWGNJdTlKViIsIml2IjoiNzhlZTIzN2Q4N2I2ZTY5YjE2ZDIzZTBkMTcxYTAzYzciLCJzIjoiZjA4OTRiMTU2ZWUwMjVhYyJ9) (Machine Learning & Data Science for Beginners)**

by AI Publishing

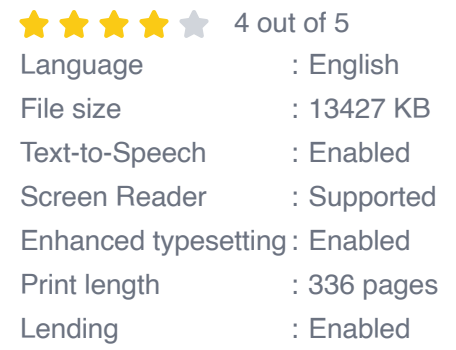

**[FREE](https://cardcatalog.deedeebook.com/reads.html?pdf-file=eyJjdCI6IlVnVTVoNWR5XC9UVys1Q0dxYUhWU21KZDRtSE5PSlBmeGpxTEcwSGp4Q00rT25GYkdEcUxueHZpMHNVcXF2YlF5R2pNbHYyblNZYzJCMGhnVno4RmlRWlNLVzMwSTdZMVNNNUdObFdsZUVuUGtkaWpqazFDNFIwVXFCS1ZlcXFjdDdrbkdYcnQ2T2FNSWdKQzFxUXhScmE4WUVNMTdJZkRuQnJ2eGN5SmJ3QUFyRytuZTVYc2ZIQ3RMSEVsY2VlK2RWOENBdUtoRXBadVBPaWRWU25xeUhJQ0pzMzFLZzdKTlppdnJcL3V1dFpuS1hlcG96T01GK0Uyb0EweEo3T3JpUDh0and4MGlXNlwvM0M3UTdHZCs1V0ZCMG5uZDkzYUxWbjhCXC9aUjRHSkVkNU5pZGIwc25SV1FxM0ZOTVwvRlBROG0iLCJpdiI6IjBiYjVlZjU2NTJmMWVhNjA4MmFiNGVhZDhkMWYyYmIwIiwicyI6IjJhMzAxOGY5OTcxMmIxZjEifQ%3D%3D) DOWNLOAD E-BOOK** 

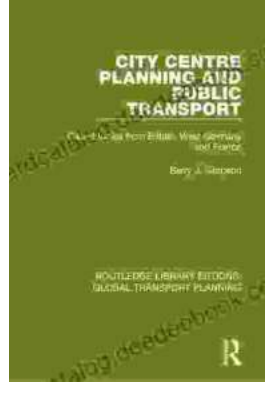

## **[Introduction to Transportation Planning:](https://cardcatalog.deedeebook.com/book/Introduction%20to%20Transportation%20Planning%20Routledge%20Library%20Editions.pdf) Routledge Library Editions**

About the Book Transportation planning is the process of developing and implementing strategies to improve the movement of people and goods. It is a...

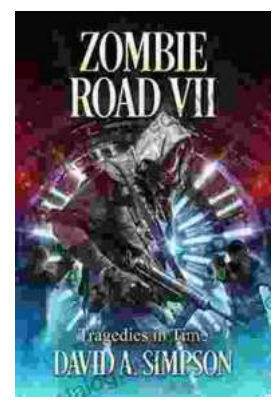

### **[Zombie Road VII: Tragedies in Time](https://cardcatalog.deedeebook.com/book/Zombie%20Road%20VII%20Tragedies%20in%20Time.pdf)**

The Zombie Road series has been thrilling and horrifying gamers for years, and the latest installment, Zombie Road VII: Tragedies in Time, is no...